# Building a fast NVMe passthru

Kanchan Joshi

Memory, Samsung Semiconductor (SSIR)

- NVMe Generic Device: why and what
- Async IOCTL: user-interface and under-the-hood
- NVMe: Moving from sync passthru to async uring passthru

**Outline** 

Feedback / Opens / Next steps

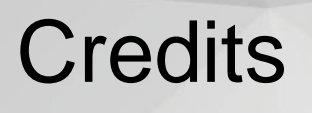

- io-uring: for being around
- Maintainers (Jens, Christoph, Keith) & the mailing-list: for all the directions & feedback so far

### NVMe block-interface

**LINUX PLUMBERS CONFERENCE** > September 20-24, 2021

- Subject to conditions/rules
	- Block-device with zero capacity
	- Block-device marked as read-only
	- Block-device marked hidden
- This generally happens when
	- Device contains a feature that kernel does not support (e.g. unsupported format/PI)
	- New device/command-set types (e.g. KV, ZNS)

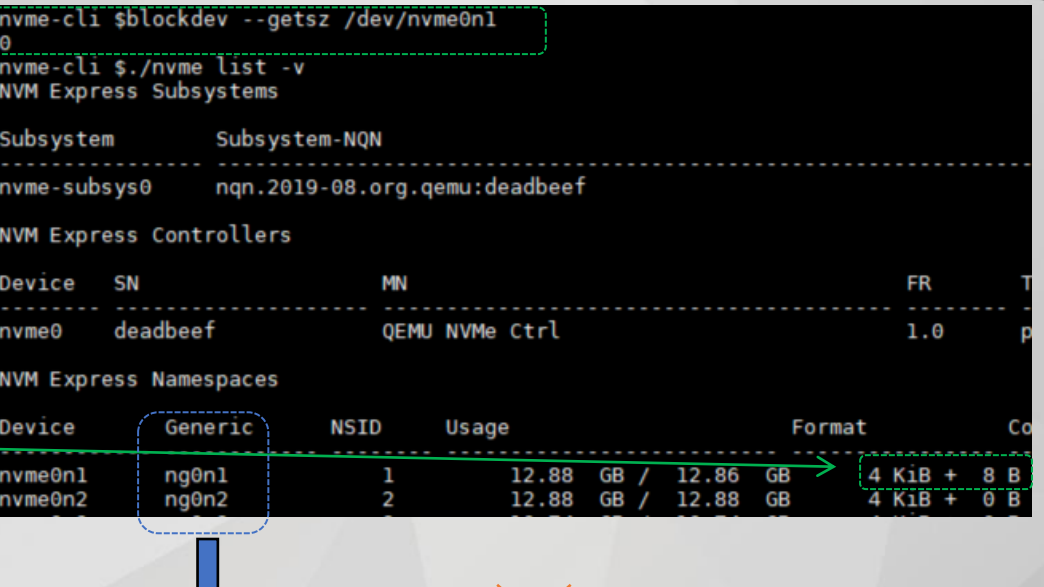

**New kid on the block char!**

NVMe generic device

### NVMe Generic Interface

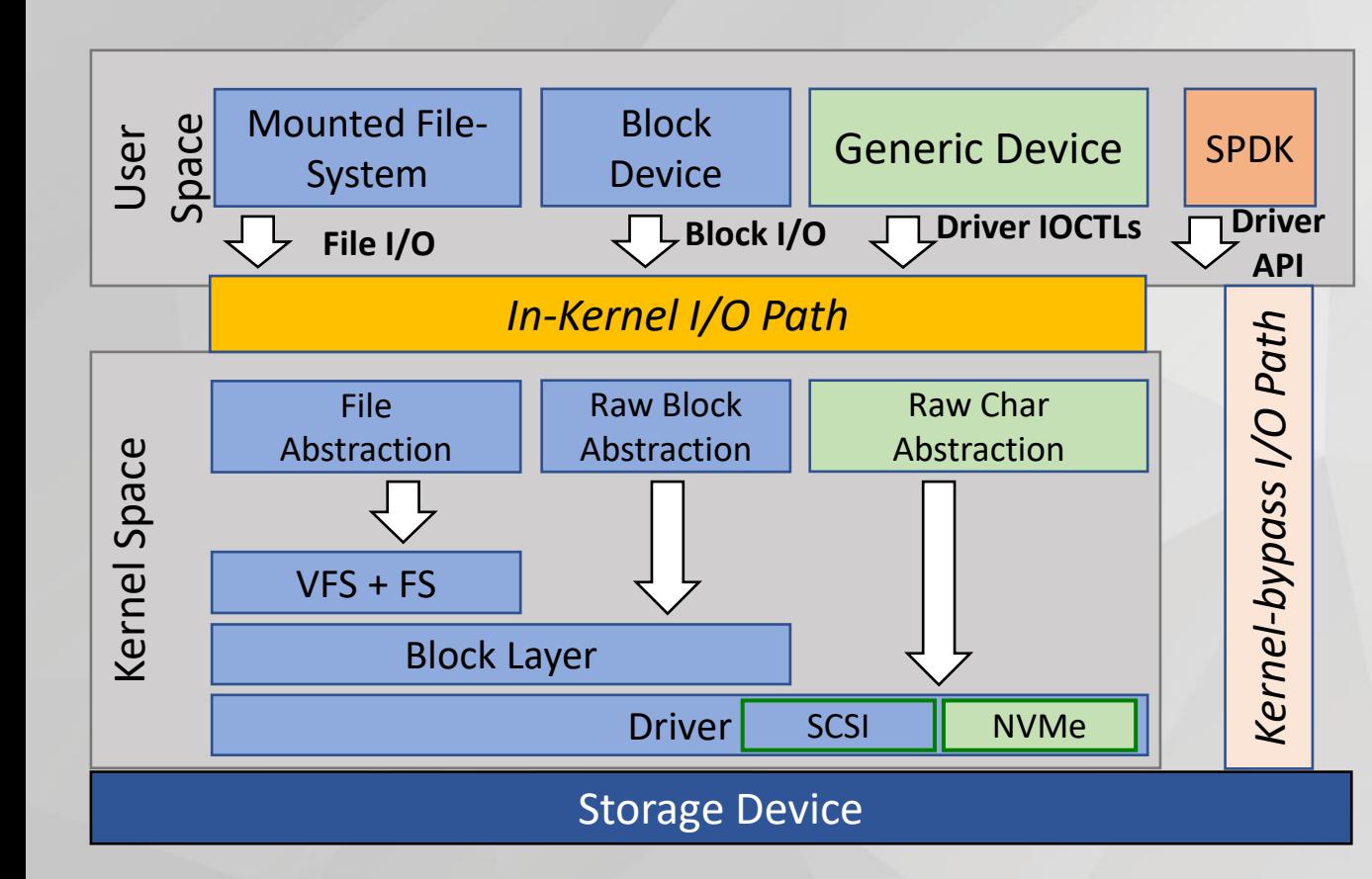

**LINUX** 

**PLUMBERS** 

**CONFERENCE** > September 20-24, 2021

- **•** Per-namespace char device (/dev/ngXnY)
- **■** Upstream in NVMe (5.13)
- **E** Always available
- **·** In-kernel path (unlike SPDK) for early adopters of technology/features

## Using the NVMe char device

**CONFERENCE** > September 20-24, 2021

- Nyme-cli can enumerate and do all that it can do on block-device
- Usable over NVMeOF

**LINUX** 

**PLUMBERS** 

- Automatic, when block interface (/dev/nvme0n1) is up
- When not, available after enabling controller passthru (CONFIG\_NVME\_TARGET\_PASSTHRU)
- Application can send any NVMe command via passthru interface
	- Current transport: via IOCTL, which isn't great!
	- Future transport: io\_uring

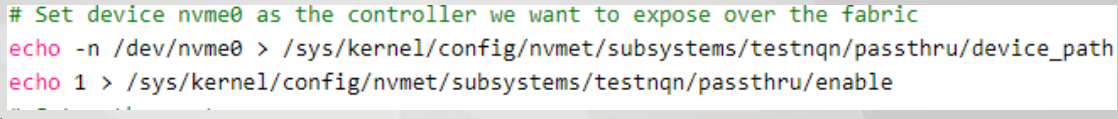

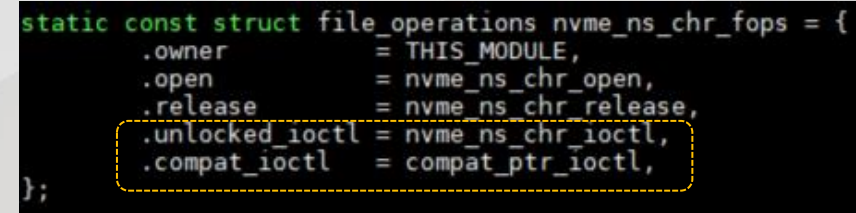

**Turns out Jens had already set about turning ioctl async; in io-uring way**

### io\_uring: in a nutshell

**CONFERENCE** > September 20-24, 2021

- Scalable asynchronous IO infrastructure
	- File IO as well as Network IO
	- Async without needing O\_DIRECT
	- Extensible rapidly adding async variants of sync syscalls
	- mkdir, link, symlink: few recent ones
- User/Kernel interface

**LINUX** 

**PLUMBERS** 

- Communication backbone: shared ring-buffers (SQ and CQ)
- Reduce syscalls & copies
- Programming model
	- Prepare IO: Get SQE from SQ ring, and fill it up (fill more to make a batch)
	- Submit IO: By calling io\_uring\_enter
	- Complete IO: Reap CQE from CQ ring
- Submission can be offloaded (no syscall)
- Completion can be polled (interrupt-free IO)

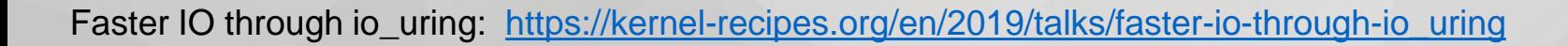

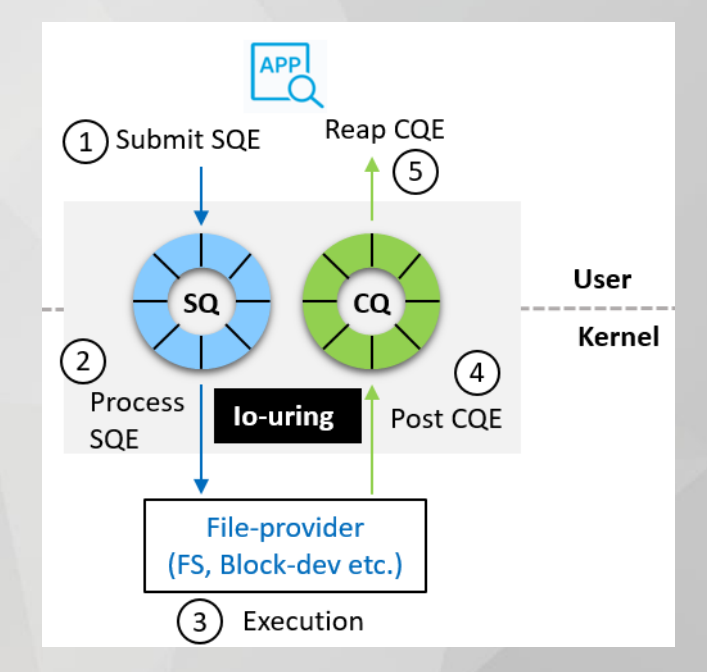

#### **LINUX** Async ioctl: user-interface **PLUMBERS CONFERENCE** > September 20-24, 2021

- Uring-cmd: IOCTL-like facility
- New opcode IORING\_OP\_URING\_CMD
- New 'command' SQE (CSQE) . to be used
	- CSQE = Specialized SQE with 40 bytes of free-space. Useful for avoiding allocation (for IOCTL cmd) cost
	- Can be used in other way too (e.g. pointer to larger IOCTL cmd)
	- io\_uring passes the payload to ioctl provider

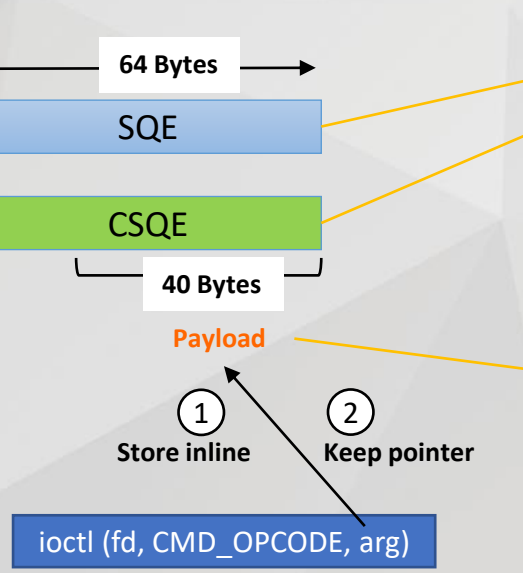

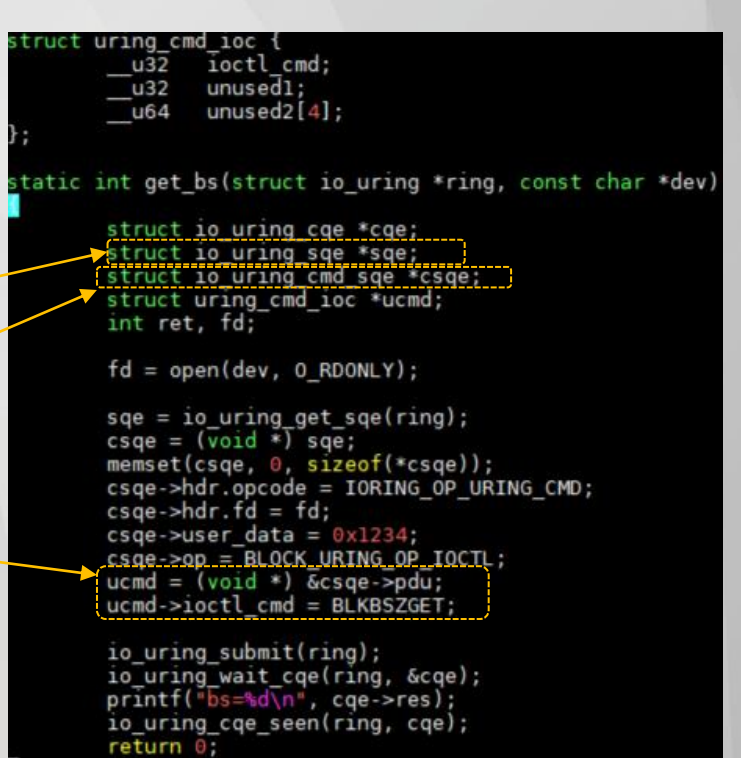

Jens v4 series: [https://lore.kernel.org/linux-nvme/20210317221027.366780-1-axboe@kernel.dk](https://lore.kernel.org/linux-nvme/20210317221027.366780-1-axboe@kernel.dk/)/

- loctl provider is expected to implement new *uring\_cmd* method in file\_operations
- Io uring fetches CSQE, and prepares 'struct io\_uring\_cmd' out of it; this is used for all further communication
	- Submit ioctl by fop->uring\_cmd
	- Provider does what it should, and returns without blocking
	- It can return result instantly, or defer
	- For the latter, it returns by calling io uring cmd done()
	- Io uring collects the result, and post that into CQE

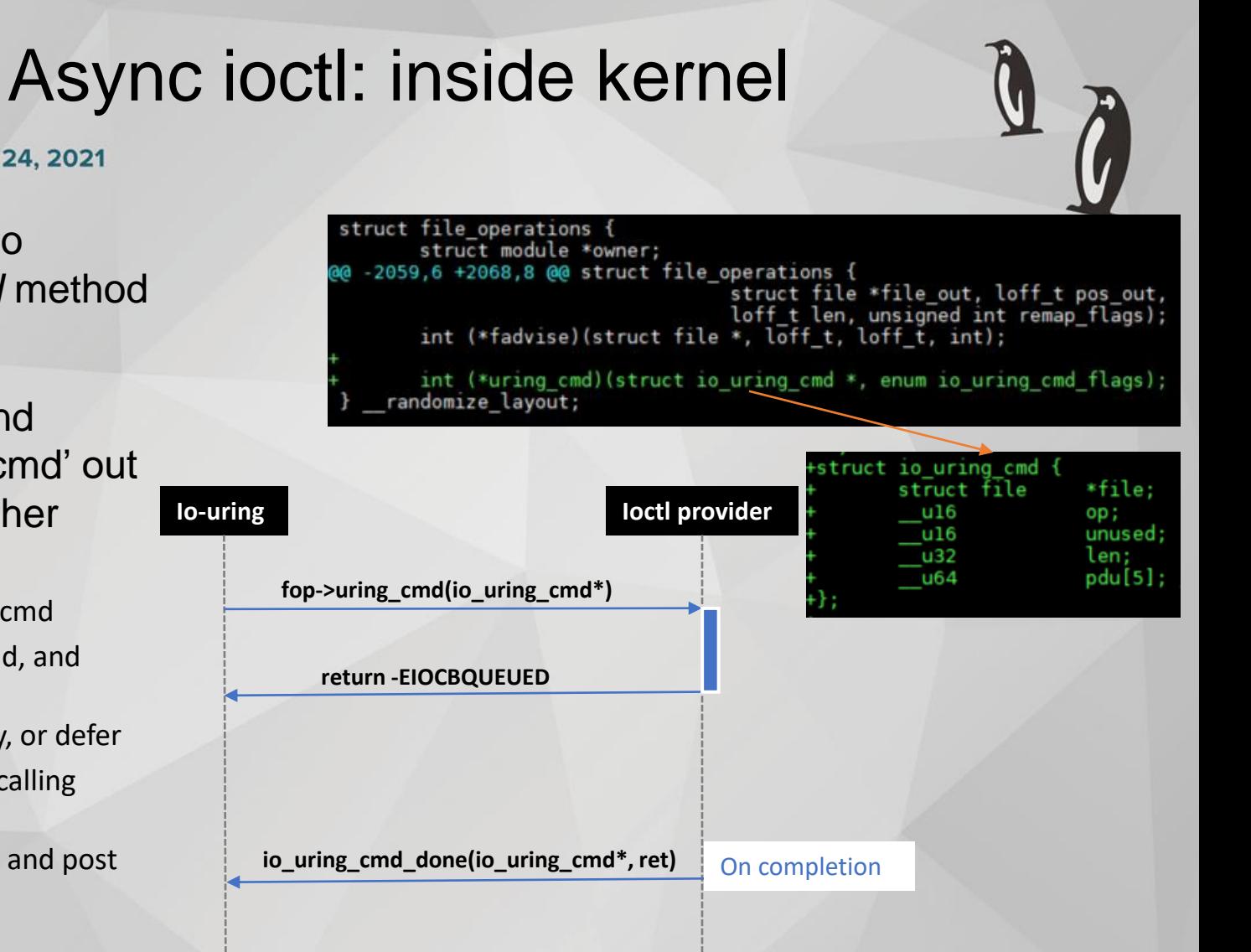

#### **LINUX** Async ioctl: use cases **PLUMBERS CONFERENCE** > September 20-24, 2021

- **Network IO**
- Storage:
	- FS users, ioctl-heavy applications e.g. xfs-scrub
	- Passthru already a lean path to storage; make it useful
	- Other suggestions?

**Rest of the slides cover this!** 

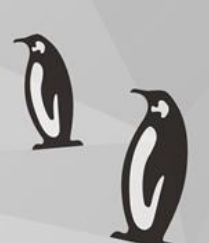

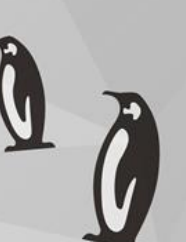

### IOCTL passthru Wing passthru

### NVMe passthru: Good and Bad

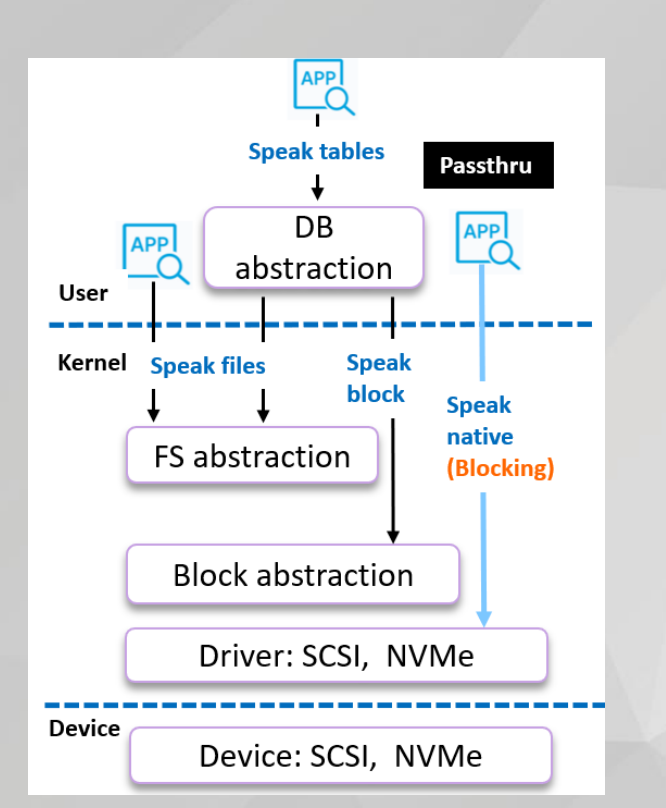

**CONFERENCE** > September 20-24, 2021

LINUX

**PLUMBERS** 

- New features in NVMe are emerging fast
- **E** Stacked layers
	- we have few abstractions stacked upon the storage device; Each has its purpose & utility (great for general purpose)
	- May take some time/consensus-building for device-feature to move up the ladders of abstractions, and show up to user-space
	- At times, opaqueness need to be explicitly crafted (for future reuse) while building file/user interface over new device interfaces
	- This presents challenges for early technology adopters
- With passthru interface, Kernel provides a way to skip the layers
	- Allows new features to be consumed (in native way at least) without having to build block-generic commands, in-kernel users/emulations and userinterfaces
	- Potential path for building domain-specific application (app-specific FS/DB)
- But passthru travels via blocking joct virtually useless for fast NVMe devices  $\odot$

#### Nvme passthru: wire up async **LINUX PLUMBERS CONFERENCE** > September 20-24, 2021

- **Current nyme ioctl operation** 
	- NVMe interface is 'naturally' async
	- Host submit command into NVMe SQ at time T: Device sends back completion separately in NVMe CQ at  $T + \Delta T$
	- **■** Driver implements sync-over-async by forcing submitter go into blocking-wait
- Uring-cmd based operation:
	- Driver decouples completion from submission; no blocking-wait
	- Async-update-to-user-memory problem
		- General problem if ioctl-cmd has some fields which need to be updated on I/O completion
		- Such fields cannot be touched if completion is arriving in interrupt-context!
	- Thankfully there is task-work infra in Kernel
		- Driver sets up a callback to do all the update; passes that to io\_uring
		- Io uring sets up a task-work, that executes driver-defined callback

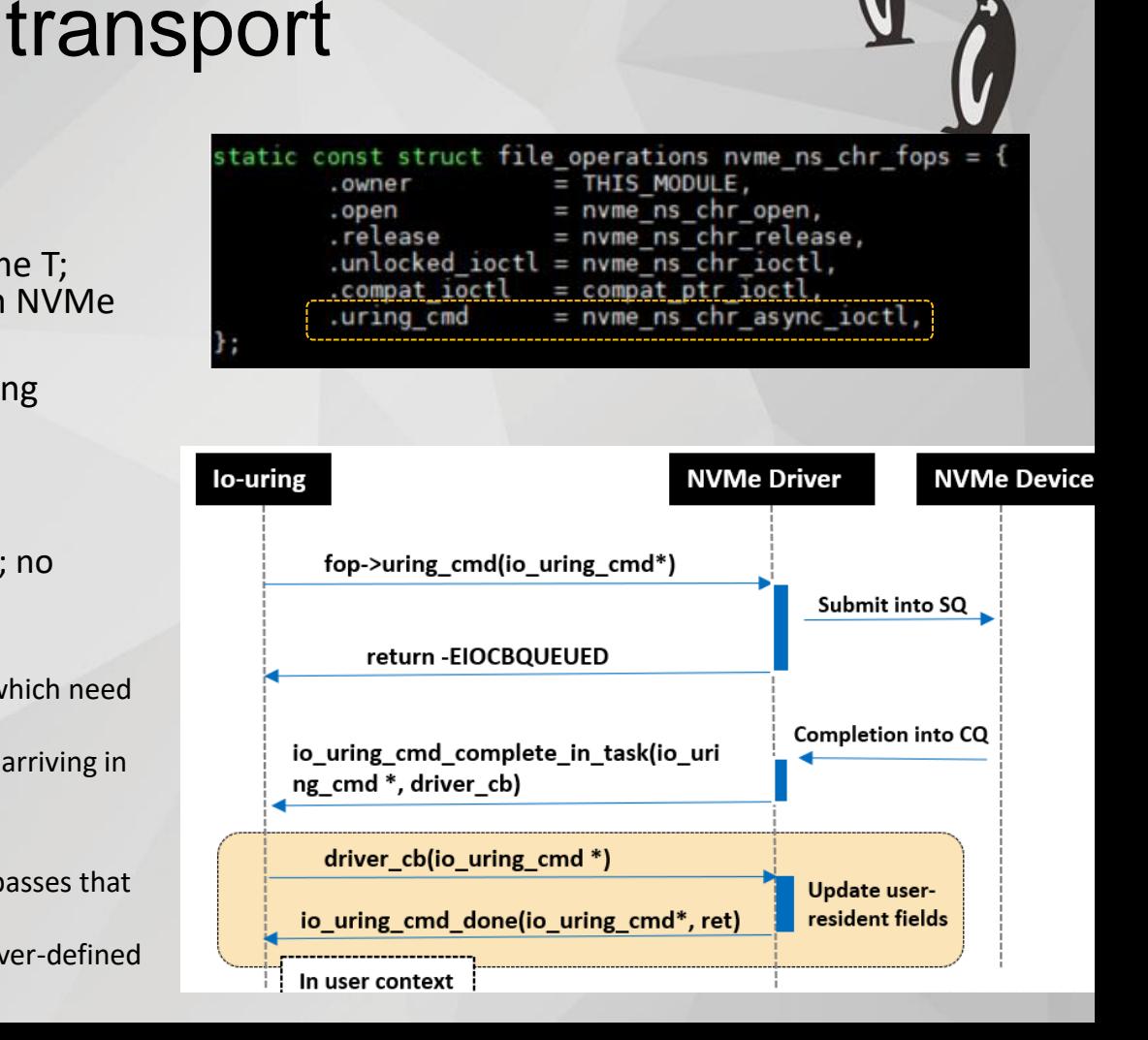

■ Read from /dev/ng0n1

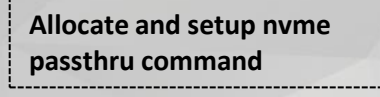

**Prepare CSQE for uring-cmd**

**Setup passthrough ioctl & cmd pointer inside uring-cmd**

#### **Tidbits for ZNS**

- Async zone-reset
- Zone-append at multi-QD

### Example

this overlays struct io uring cmd pdu (40 bytes)  $*/$ struct nyme uring cmd {  $u32$  ioctl cmd:  $unuse\overline{d}1$ :  $<sub>u32</sub>$ </sub> \*argp; void

\* issue passthru command to read from device into buf \*/ void nyme passthru read(struct io uring \*ring, void \*buf)

> struct io uring sge \*sge =  $NULL$ ; struct io uring cge \*cge =  $NULL$ ; struct io uring cmd sge \*csge; struct nyme passthru cmd \*ptcmd; struct nvme uring cmd \*ncmd; int fd;

 $fd = open("/dev/nq0n1", 0 RDOMLY);$ 

ptcmd = (struct nvme passthru cmd \*)malloc(sizeof(struct nvme passthru cmd)); prepare\_pt\_cmd(ptcmd, buf);

 $sqe = io$  uring get  $sqe(ring)$ ;  $c \cdot \text{c} = (\overline{\text{void}} \cdot \overline{\text{)} \cdot \text{c}}$  $c \cdot s \cdot d - d \cdot d = fd$ ;  $c \cdot s q e$ ->hdr.opcode = IORING OP URING CMD;  $c<sub>5</sub>qe$ ->user data =  $0x1234$ ;

 $ncmd = (void *) & c \ncsqe->pdu;$  $ncmd \rightarrow ioctl$  cmd =  $NVME$  IOCTL IO64 CMD;  $ncmd\rightarrow\text{argp} \equiv (void * )\text{ptcmd};$ 

io\_uring\_submit(ring); io uring wait\_cqe(ring, &cqe);

printf("res=%d\n", cqe->res); io uring cge seen(ring, cge);  $free(ptemd)$ ;

#### **LINUX** Features for faster IO **PLUMBERS CONFERENCE** > September 20-24, 2021

- Async is first step
- Since NVMe is talking to io\_uring, there is room for more

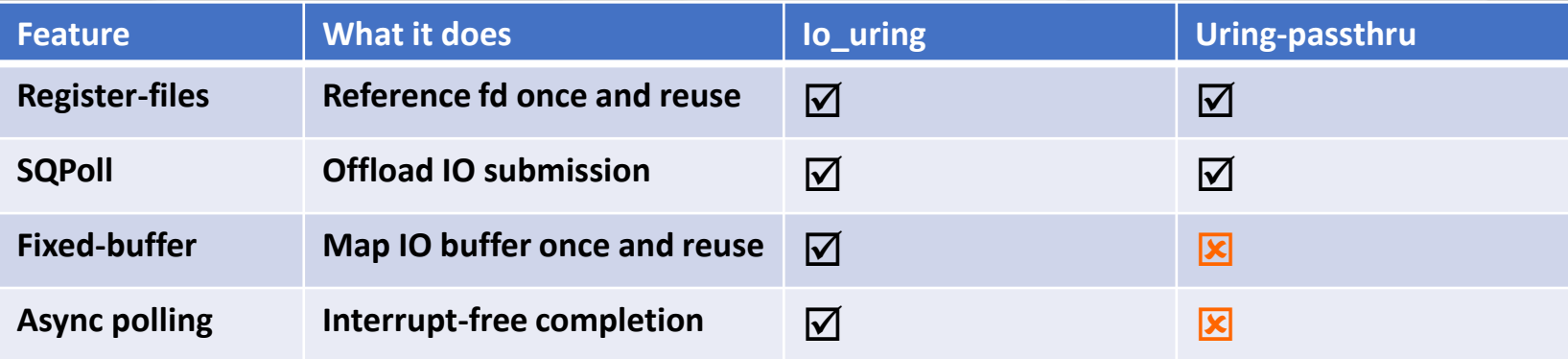

### Uring passthru: fixed buffer

- **CONFERENCE** > September 20-24, 2021
	- How fixed-buffer helps

LINUX

**PLUMBERS** 

- Pin once (*pin\_user\_pages*), reuse the buffer: reduce per-io cost for pin/unpin
- Io uring register() to pin N buffers upfront; basically setup up bio vec for these buffers
- Specify IO (fixed-buffer opcode) by using any of the pre-mapped buffer
- Io uring plumbing
	- New opcode IORING\_OP\_URING\_CMD\_FIXED
	- Buffer are registered as before, and sqe->buf index to be used for IO
	- Make the corresponding bio vec accessible to driver
- NVMe plumbing
	- Instead of pin/unpin, talk to io uring to reuse 'previously pinned' buffer/bio\_vec
	- Same ioctl code; use uring cmd info to choose between regular/fixed-buffer

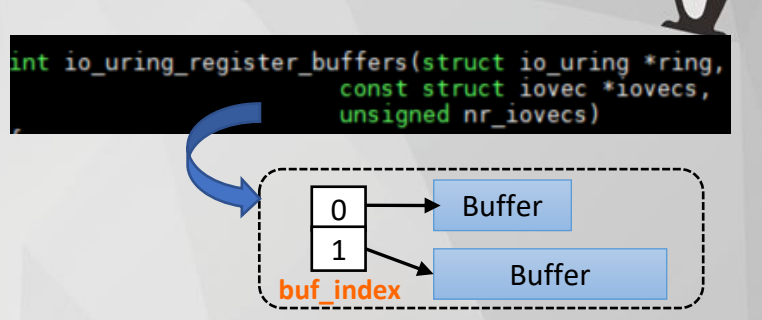

```
sqe = io_uringget_sqe(ring);c \, \text{age} = (\text{void } *) \, \text{age};\csc a - \csc A = fd:
csqe->hdr.opcode = IORING_OP_URING_CMD_FIXED;
c \cdot s q e->buf index = buf index;
c \cdot c \cdot s \cdot d ata = 0 \times 1234;
ncmd = (void *) & c c s q e-> pdu;ncmd->ioctl cmd = NVME IOCTL IO64 CMD;
ncmd\rightarrow\text{argp} = (void *)ptcmd;
```
int io uring cmd import fixed(void \*ubuf, unsigned long len, int rw, struct iov iter \*iter, void \*ioucmd)

### Kernel I/O Polling

- Enables interrupt-free IO; particularly useful for ultra-low-latency storage
- What we have
	- Sync polling: submit IO and spin for completion, *in the same syscall;* submit-spin
		- Preadv2()/pwritev2() with RWF\_HIPRI
	- Hybrid polling relax CPU by sleeping in between; submit-sleep-spin
	- Async polling: decouple polling from submission; provides third choice (beyond spin and sleep) i.e. submit more IO or execute app-specific logic
		- io uring setup with IORING SETUP POLL; all IOs to such ring are polled
- What we do not have
	- ioctl polling / passthru polling

### Uring passthru: async polling

**CONFERENCE** > September 20-24, 2021

**LINUX** 

**PLUMBERS** 

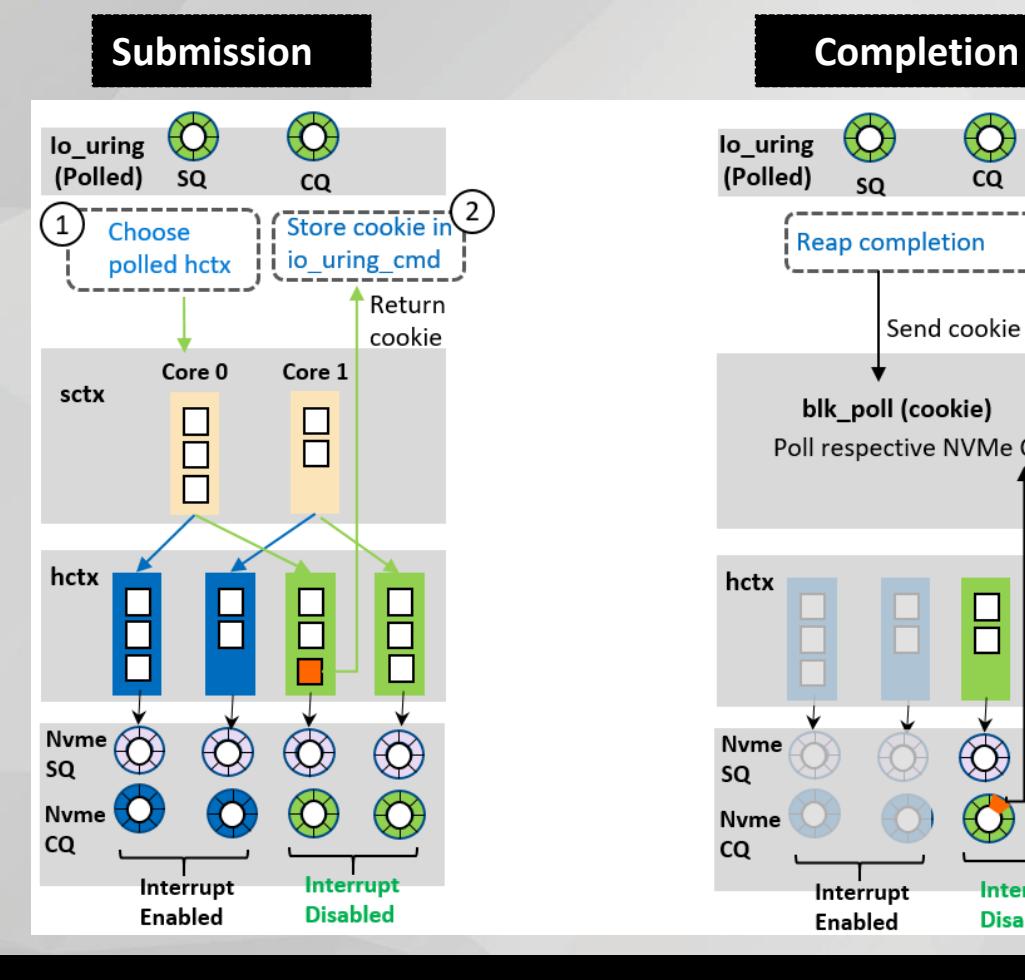

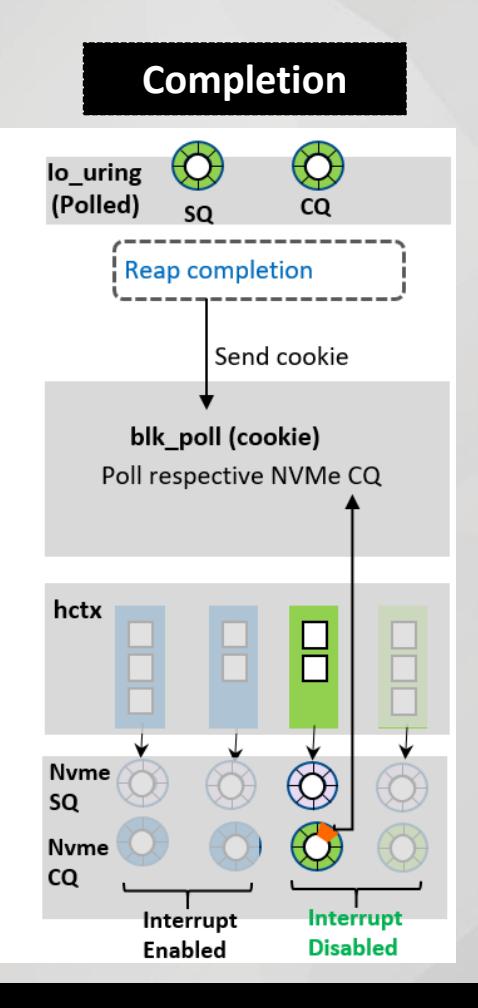

#### **LINUX** Features for faster IO **PLUMBERS CONFERENCE** > September 20-24, 2021

■ Now this looks better than before

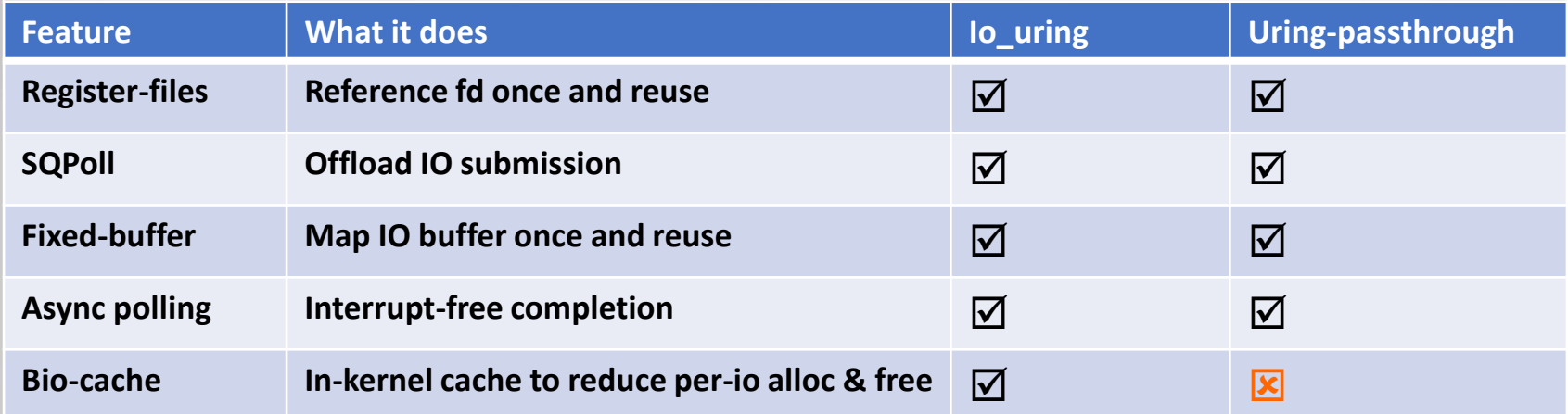

- And there is new entry in the table: bio-cache
	- Recently merged
	- Not IRQ safe, so currently for polled-IO path
	- For NVMe Passthru we almost always do in-task completion; so that sorts applicability issue
	- Passthru bio currently allocated via bio kmalloc() Move to bio-set based allocation for async path

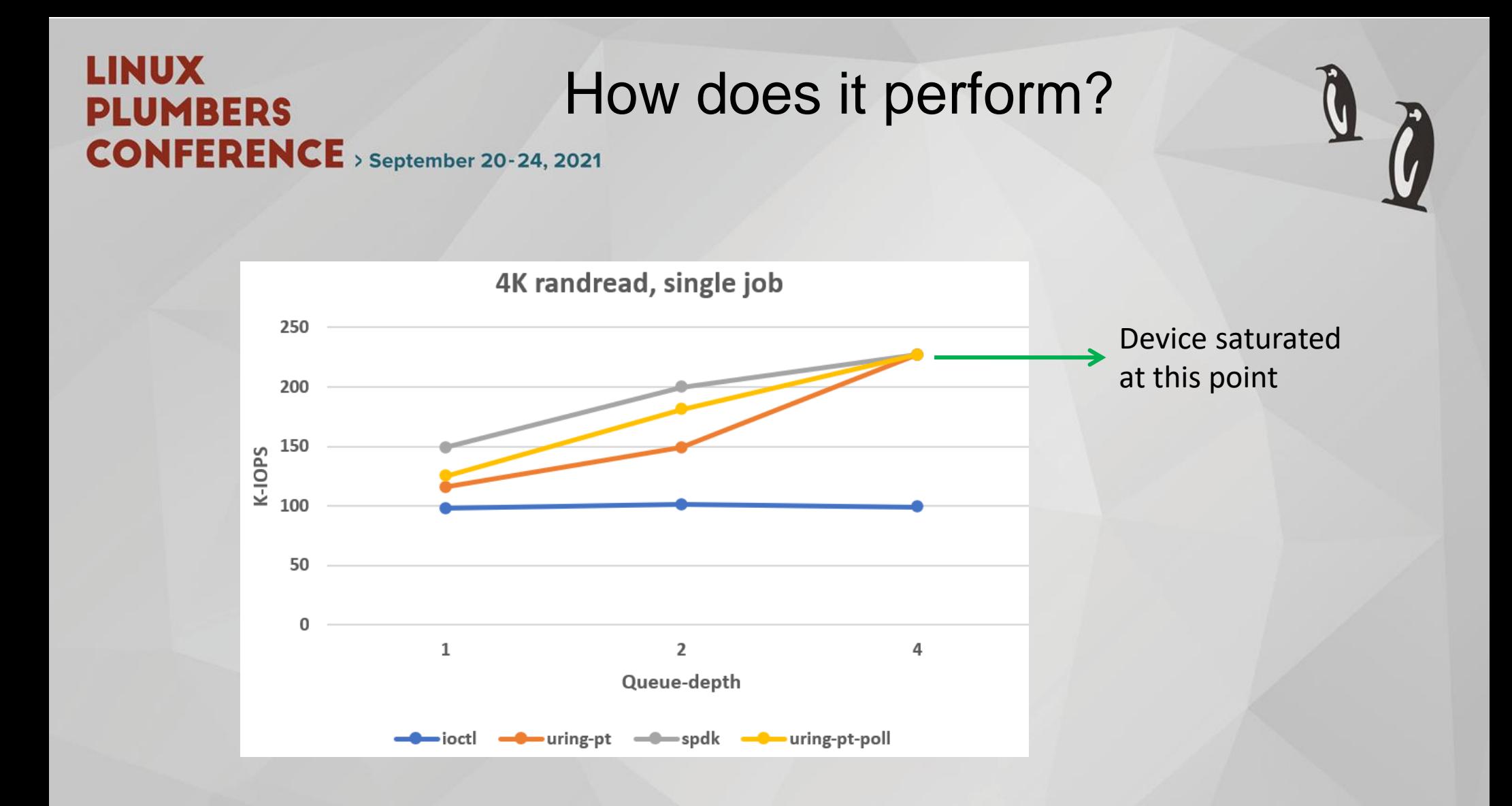

### What is where

#### **LINUX PLUMBERS CONFERENCE** > September 20-24, 2021

- **NVMe Generic Device:** 
	- Kernel support: nvme 5.13
	- Nvme-cli:<https://github.com/linux-nvme/nvme-cli/commit/7169d78c9ccc0835039dcb2ac6f48d4e697e5dcd>
- Uring-cmd/async IOCTL:
	- Mailing list: <https://lore.kernel.org/linux-nvme/20210317221027.366780-1-axboe@kernel.dk/>
	- Refreshed version: [https://git.kernel.dk/cgit/linux-block/log/?h=io\\_uring-fops.v6](https://git.kernel.dk/cgit/linux-block/log/?h=io_uring-fops.v6)
- NVMe passthru
	- Async & fixed-buffer:<https://lore.kernel.org/linux-nvme/20210805125539.66958-1-joshi.k@samsung.com/>
	- Passthru polling: in due course,<https://github.com/joshkan/nvme-uring-pt>
	- Bio-cache: next step

### Feedback

▪ Are there ideas to further optimize the path? (e.g. anything for DMA)